**Photoshop CS6 Tutorials - Basic Skills**

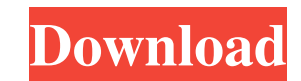

## **Adobe Photoshop Tutorial Tamil Video Free Download Crack + With Key Download [Mac/Win]**

## \*\*Colors, Grayscale, and Line Art\*\* Although Photoshop supports layer editing, its basic editing tools aren't much help for the more complex editing that is needed in many design tasks. For instance, you can't color-correct much in a single layer. When you open an image in Photoshop, it opens as a single, grayscale layer. The only other way to color-correct an image is to make the layer a "RGB" layer, and then make the colors you want with that layer.

## **Adobe Photoshop Tutorial Tamil Video Free Download Activation Code With Keygen**

For all intents and purposes, Photoshop Elements 2019 is identical to the 2019 release of the older version. It is the same software. This is the version I use and I highly recommend it for everyone. Note: This review is based on an updated 2019 build. Links to older versions may work (for example, I have links to older versions on this page) but they are not tested and are likely to no longer work. The main features that Elements adds to the simpler interface of Photoshop are: integrated tools Pixelmator Pro integrated tools You can use Photoshop Elements for editing images, but also to work on RAW files. Pixelmator Pro is an alternative to Photoshop. It is a high-quality image editor that uses the Apple Mac operating system. You can use it to work on RAW files and do more advanced editing than you can with Photoshop Elements. It is very fast and it does not suffer from many of the performance issues that you will run into with Photoshop Elements. The only downsides are that you can't use as many filters as you can with Elements and it lacks some of the features of Photoshop Elements, such as the ability to use the eyedropper tool to copy between layers and other features. Finally, Adobe uses the Photoshop product name for both Photoshop Elements and Photoshop. Elements is an alternative to Photoshop Elements and Photoshop is an alternative to Photoshop. I think that it should be assumed that if you use Elements you're really using Photoshop. How do I install Photoshop Elements 2019? You can download the free version of Photoshop Elements and then choose to buy the full version. You also get a 30-day trial period if you don't want to buy the full version. If you run into performance issues, you can simply cancel the trial and get a refund. If you want to continue to use Photoshop Elements after you cancel the trial, you can buy a license on the Adobe website. If you decide to purchase a license you will be able to use the software for 3 years. You can also download the free version and get a 30-day trial. You will then be able to download the full version of Photoshop Elements. You will not be able to try the software in any way until you have purchased a license, so it's a good idea to buy one even though you will be able to try out the software for 30 days 05a79cecff

**Adobe Photoshop Tutorial Tamil Video Free Download Crack+ Activation**

Q: What's the best way to handle user data in webapps? My experience with user data is that it's usually used in the application itself and is not stored on a server. This is because I don't want to store too much data on the server, and I prefer to keep a low coupling between the server and the clients. But I'm still looking for a good way to keep users' data on the server. I really don't need it to be too large, so it would be best if it was not too much data, but at the same time, I don't want to create a database on each user. So what's the best way to keep user data in a webapp? A: A "webapp" is nothing but a (the) browser (client), so what I suggest is that you put the user specific data into an http session. You could also save it into a cookie if you want (but cookies are not necessarily used for storing user data anyway). It is considered a bad practice though. See this SO question: What are the rules for session and authentication cookies in ASP.NET and how should they be used?. If you need more storage (such as something persistent) you could use a database or some other kind of backend that you run separately from the client, and let it communicate with the client to store and access the data. If all you need is a cache, you could use Memcache, or any of the many javascript-based caches such as memcached. If you really want to keep it "on the client" (as you put it), you could use something like IndexedDB. It requires a bit more effort though. :10FC000001C0DDC0112484B790E890936100109288 :10FC10006100882361F0982F9A70923041F081FF43 :10FC200002C097EF94BF282E80E0ECD0E9C185E0B8 :10FC30008093810082E08093C00088E18093C100BE :10FC40008CE08093C40086E08093C2008EE0DAD019 :10FC5000259A84E020E93FEF91E0309385002093EA

**What's New In Adobe Photoshop Tutorial Tamil Video Free Download?**

Entrepreneurial cell engineering Entrepreneurial cell engineering (ECE) is a patent-protected methodology for the production of recombinant therapeutic proteins from cells at industrial scale. It is an interdisciplinary field that involves cell biologists, biotechnologists, medical doctors, and process engineers, whose goal is the transformation of biology into engineering. See also Gene Therapy References Further reading External links Category:Gene therapy Category:Medical researchClear cell myoepithelioma (variation of myoepithelioma) of the thyroid gland. Report of a case with a light and electron microscope study. We report a case of clear cell myoepithelioma of the thyroid gland in a 78-year-old male patient who developed upper left chest pain. Macroscopically, a painless well-circumscribed tumor, measuring 3 cm, occupied the upper third of the thyroid gland, with infiltration into the left main carotid artery. Microscopically, neoplastic cells showed solid and microcystic aggregates of pleomorphic eosinophilic globules with clear cytoplasm. Immunohistochemically, these cells showed positivity for cytokeratins (CK) 7 and 20, epithelial membrane antigen, and vimentin and were negative for thyroglobulin (Tg). We performed a light (LM) and electron microscopy (EM) study that confirmed the presence of cells with intermediate features between those of follicular and parafollicular cells. Histologically, the cells were characterized by low mitotic activity, cytologic atypia, and the presence of clear cytoplasm. The cellular structure was variable, from a primarily cytoplasmic to a lymphoplasmacytoid type. These cell types showed a cytoplasmic filamentous network or intermediate filaments (IF), with a typical pattern of staining. The presence of the intermediate filament network was confirmed by positive immunofluorescence and with the use of an antiserum to vimentin. LM showed the presence of vacuolated cells that were characterized by cytoplasmic deformation, increased nuclear to cytoplasmic ratio, cytologic atypia, and prominent nucleoli, all of which are typical of clear cell myoepithelioma. Cytoplasmic filaments were identified by electron microscopy,

## **System Requirements For Adobe Photoshop Tutorial Tamil Video Free Download:**

<https://lavo-easy.ch/wp-content/uploads/2022/07/gerken.pdf> <https://tcv-jh.cz/advert/photoshop-grunge-patterns/> <https://geo.sustainablecs.org/blog/index.php?entryid=2362> [https://longitude123.net/wp-content/uploads/2022/07/adobe\\_photoshop\\_cs2\\_free\\_download.pdf](https://longitude123.net/wp-content/uploads/2022/07/adobe_photoshop_cs2_free_download.pdf) <https://amirwatches.com/photoshop-7-0-full-crack-serial-keys-and-licenses/> <https://www.medalscustom.com.au/sites/www.medalscustom.com.au/files/webform/belvgarl359.pdf> <https://vedakavi.com/full-version-adobe-photoshop-cc-2018-cracked-free-download/> <https://demo.digcompedu.es/blog/index.php?entryid=6227> <http://www.essexheritage.org/sites/default/files/mcintiretour.pdf> [https://lombard-magnet.ru/wp-content/uploads/2022/07/Photoshop\\_70\\_Pro\\_Ubuntu\\_Free\\_Download\\_Pc.pdf](https://lombard-magnet.ru/wp-content/uploads/2022/07/Photoshop_70_Pro_Ubuntu_Free_Download_Pc.pdf) <https://www.gnvlearning.id/wp-content/uploads/2022/07/shaurash.pdf> <http://margheritapelaschier.com/?p=2839> [https://paddock.trke.rs/upload/files/2022/07/Hj77Timlw1ztvHiwD3ds\\_01\\_c7b76754b62ccff5561698b9a5d8d9c2\\_file.pdf](https://paddock.trke.rs/upload/files/2022/07/Hj77Timlw1ztvHiwD3ds_01_c7b76754b62ccff5561698b9a5d8d9c2_file.pdf) [https://pra-namorar.paineldemonstrativo.com.br/upload/files/2022/07/YwxVaPUsj1fIve5X91G9\\_01\\_c7b76754b62ccff5561698b9a5d8d9c2\\_file.pdf](https://pra-namorar.paineldemonstrativo.com.br/upload/files/2022/07/YwxVaPUsj1fIve5X91G9_01_c7b76754b62ccff5561698b9a5d8d9c2_file.pdf) <https://affiliatemarketingquestions.com/opensans-free-webfonts-family-homepage/> <http://realslant.com/?p=8574> <https://thebrothers.cl/descargar-adobe-photoshop-cc-gratis-2020/> [http://amlakzamanzadeh.com/wp-content/uploads/2022/07/adobe\\_photoshop\\_classroom\\_in\\_a\\_book\\_2021\\_release\\_pdf\\_downloa.pdf](http://amlakzamanzadeh.com/wp-content/uploads/2022/07/adobe_photoshop_classroom_in_a_book_2021_release_pdf_downloa.pdf) <http://greatriverfamilypromise.org/?p=9321> [http://ramchandars.com/wp-content/uploads/2022/07/ps\\_photoshop\\_download\\_free\\_windows\\_10.pdf](http://ramchandars.com/wp-content/uploads/2022/07/ps_photoshop_download_free_windows_10.pdf)

OS: Windows XP, Vista, 7, 8, 10 (64-bit) Processor: 2.8GHz+ dual-core processor with SSE2 Memory: 2GB Graphics: 512MB or greater DirectX: Version 9.0 Network: Broadband Internet connection Storage: 4GB free space Sound Card: DirectX 9.0 compatible sound card ScreenshotsQ: Solving for \$x\$ in this equation: \$\frac{x}{x+1} = \frac{

Related links: